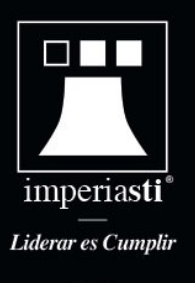

# Cómo evitar el Scareware

El Scareware es un tipo de software malicioso que intenta intimidarte para que realices acciones no deseadas, y algunas formas de evitarlo es siguiendo estos pasos:

#### **Mantén tu software actualizado:**

Asegúrate de tener instaladas las últimas actualizaciones de tu sistema operativo, navegador web y programas de seguridad. Las actualizaciones a menudo incluyen parches de seguridad que pueden protegerte contra amenazas conocidas.

#### **Utiliza software de seguridad confiable:**

Instala un software antivirus/antimalware de buena reputación y mantenlo actualizado. Esto te ayudará a detectar y eliminar posibles amenazas, incluido el Scareware.

## **Enlaces y descargas:**

Evita hacer clic en enlaces sospechosos en correos electrónicos, mensajes de texto, redes sociales o sitios web no confiables o desconocidos. Descarga software solo de fuentes oficiales y verifica la reputación de los sitios antes de descargar cualquier cosa.

#### **No caigas en el engaño de mensajes emergentes:**

Si ves ventanas emergentes o anuncios que te alertan sobre problemas de seguridad en tu computadora, mantén la calma y no hagas clic en ellos. No proporciones información personal ni descargues software sugerido por estos mensajes.

### **Usa el sentido común:**

Desconfía de las ofertas que parecen demasiado buenas para ser verdad o de los mensajes que intentan generar pánico para que tomes medidas rápidas. Tómate tu tiempo para investigar y verificar la autenticidad de cualquier alerta o advertencia.

# **Configura tu navegador para bloquear ventanas emergentes:**

La mayoría de los navegadores web tienen opciones para bloquear ventanas emergentes. Activa esta configuración para reducir la posibilidad de encontrarte con anuncios maliciosos.

#### **Realiza copias de seguridad de tus datos:**

Mantén copias de seguridad regulares de tus archivos importantes. Esto puede ayudarte a recuperar tus datos en caso de que tu computadora se vea comprometida por Scareware u otro tipo de malware.

Siguiendo estos consejos y siendo consciente de las posibles amenazas, puedes reducir significativamente el riesgo de caer en la trampa del Scareware.

Héctor M. Amodeo Socio Gerente Comercial